## Į išmanųjį telefoną ar planšetinį kompiuterį įsirašyti **ZOOM Cloud Meetings programą**

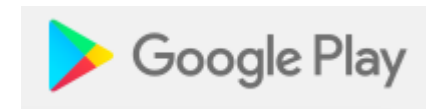

## App Store

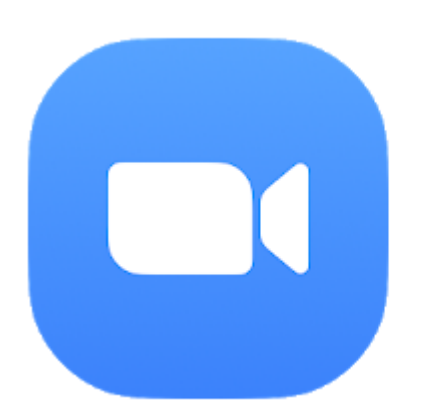

## ZOOM Cloud Meetings

zoom.us Business

★★★★ 92.383 ±

8 PEGI<sub>3</sub>

**O** This app is compatible with your device.

**Installed**